## **8 DIGITAL FILTER IMPLEMENTATION**

**Example 10 Compute number of bits required for direct, parallel, and cascade realizations of IIR filter with sensitivity bounds shown in Fig.1. Suppose that**   $\delta_p \approx 0.011$  $\delta_p \approx 0.011$  $\delta_p \approx 0.011$ ,  $\delta_s \approx 0.05$ . Discuss the results<sup>1</sup>.

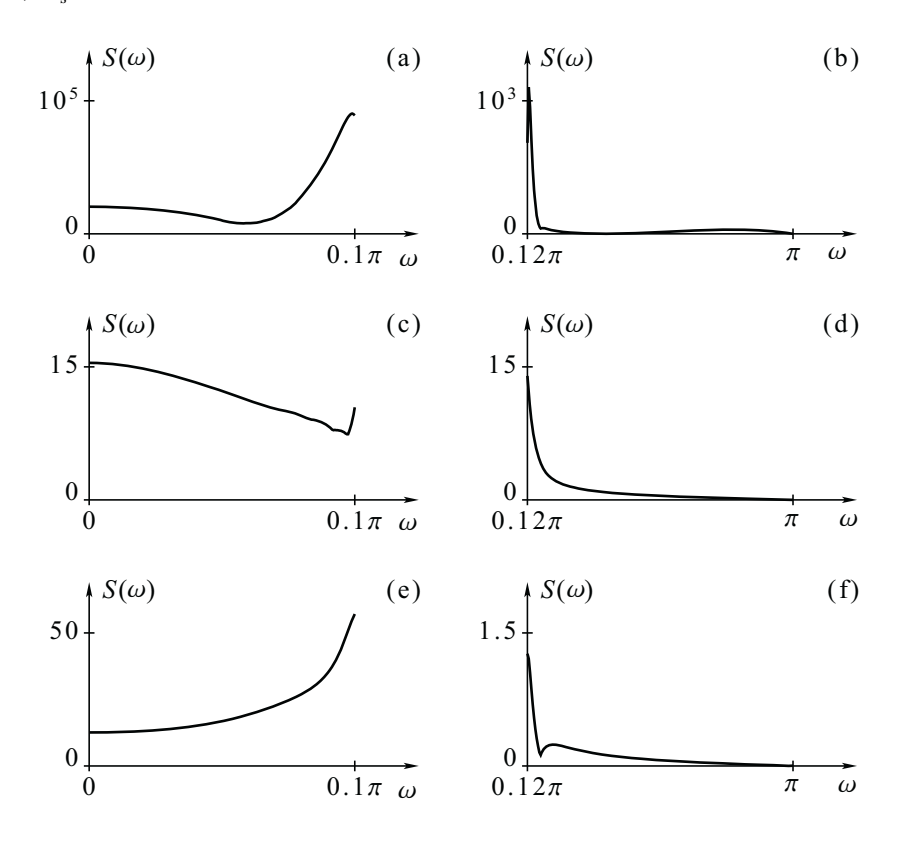

*Fig.1 Sensitivity bounds for IIR realizations: a) direct realization, pass band; b) direct realization, stop band; c) parallel realization, pass band; d) parallel realization, stop band; e) cascade realization, pass band; f) cascade realization, stop band (graphs are drawn to different scales).* 

 $\overline{a}$ 

<span id="page-0-0"></span><sup>&</sup>lt;sup>1</sup> In summary, the parallel realization is the least sensitive to coefficient quantization in this example. The phenomenon seen in this example is typical. Parallel realizations are usually best in the pass band (beast meaning least sensitive to coefficient quantization), whereas cascade realizations are usually best in the stop band. It is common for a practical filter to have  $\delta_{\rm s}$  much smaller than  $\delta_{\rm p}$ . Therefore, the stop-band requirement usually wins over the pass-band requirement. Consequently, cascade realizations are the most commonly used. Direct realizations of IIR filters are highly sensitive to coefficient quantization and should be avoided as a rule, unless the order of the filter is low (3 at most).

## **Example 11.Compute sensitivity bounds for pass-band and stop-band of IIR filter designed in Example 1**

## **Solution**

[b,a,v,u,C]=iirdes('ell','p',[0.1 0.2 0.25 0.3]\*pi,0.1,0.001); K=1000;<br>
[dHmag1,S1]= sensiir('d',b,a,K,[0 0.1]\*pi); % sensitivity in the I stop-band [dHmag1,S1]= sensiir('d',b,a,K,[0 0.1]\*pi); % sensitivity in the I stop-band [dHmag2,S2]= sensiir('d',b,a,K,[0.3 1]\*pi); % sensitivity in the II stop-band  $[dHmag2, S2] =$  sensiir('d',b,a,K, $[0.3 1]$ \*pi); [dHmag,P]= sensiir('d',b,a,K,[0.2 0.25]\*pi); % sensitivity in the pass-band subplot(3,1,1); plot(S1);  $\%$  plot sensitivity functions subplot(3,1,2); plot(S2); subplot(3,1,3); plot(P);

**Example 12 Compute number of bits for cascade, parallel and direct realization of IIR from previous example** 

**Example 13 Compute the frequency response of direct realization of IIR filter from previous example for number of B=32 and B=16 bits. What happens for the second value?** 

## **Solution**

[b,a,v,u,C]=iirdes('ell','p',[0.1 0.2 0.25 0.3]\*pi,0.1,0.001); B1=32; B2=16; K=1000; [H1]= qfrqresp('d',B1,b,a,K,[0 pi]); % frequency response for B1  $[H2]=$  qfrqresp('d',B2,b,a,K, $[0 \text{ pi}])$ ; plot(abs(H1), 'b '); hold on; % plot frequency responses plot(abs(H2), 'r'); hold off;

**Example 14 Compute number of bits for cascade realization of IIR filter (or direct FIR filter) from your project. Note that these realizations can be implemented on target DSP board.**